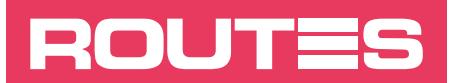

#### **PERCEVAL**  LOGICIEL D'AIDE À LA DÉCISION

**PERCEVAL Logiciel d'aide au choix de techniques routières « économie et environnement »**

#mieuxcirculer #mieuxprotégerlaplanète #chantier #lianthydrauliqueroutier

*Info #10*

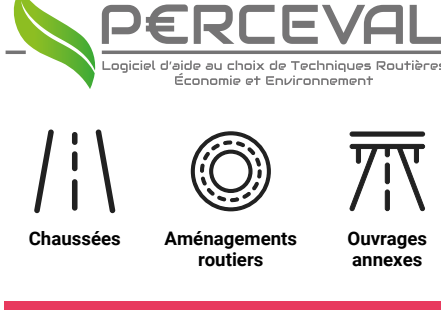

#### **CRÉDITS**

**© CIMbéton 2020**

**Conception et calculs** Joseph Abdo

**Développement** Anybox

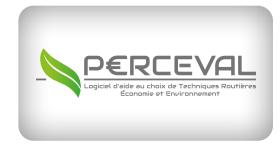

Pour découvrir PERCEVAL, cliquez ici et accedez à infociments.fr

#### **ROUTES INFO #10**

Le 10/02/2021

© CIMbéton Texte : Joseph Abdo

Suivez l'actualité du magazine *Routes* sur

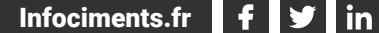

7, place de la Défense 92974 Paris-la-Défense Cedex Tél. : 01 55 23 01 00 E-mail : [centrinfo@cimbeton.net](mailto:centrinfo%40cimbeton.net?subject=) **Infociments.fr**<br> *R* place de la<br>
2974 Paris-la-<br>
él. : 01 55 23<br>
-mail : centri<br> **ROUTES Info#10** 

**PERCEVAL est un logiciel de calcul conçu spécialement pour la route en béton (chaussées, aménagements routiers et ouvrages annexes). Il permet d'effectuer sur le cycle de vie complet (phase de construction + phase d'entretien) :**

- **> Soit une évaluation économique et environnementale d'une structure routière en béton ou d'un ouvrage routier en béton (dispositif de retenue, ouvrage d'assainissement) ;**
- **> Soit une comparaison économique et environnementale entre une structure routière en béton et une structure classique en matériau bitumineux ou bien entre un dispositif de retenue en béton et une glissière en métal.**

PERCEVAL est un logiciel de calcul conçu spécialement pour la route en béton (chaussées, aménagements routiers et ouvrages annexes). Il permet d'effectuer sur le cycle de vie complet (phase de construction + phase d'entretien) une comparaison économique et environnementale entre une structure routière en béton et une structure en matériau bitumineux ou entre un dispositif de retenue en béton et une glissière en métal.

Dans le cadre de l'étude d'un projet de route, de voirie ou d'aménagement urbain, le maître d'ouvrage et le maître d'œuvre se doivent aujourd'hui d'établir un véritable bilan technique, économique et environnemental pour justifier leur choix. Aussi, l'entreprise pourrait faire appel à une telle analyse pour valoriser son offre ou pour justifier une variante.

Longtemps, cela n'était pas pratique courante, pour des raisons aussi bien techniques qu'administratives.

**Pourquoi PERCEVAL ?** L'élargissement de l'éventail des solutions « béton » – associé à la préoccupation, de plus en plus marquée de la part des élus et des administrations, de rigueur dans les choix techniques, de bonne gestion et de respect de l'environnement – fait que ce bilan est établi aujourd'hui sur de plus en plus de projets routiers, de voiries ou d'aménagements urbains.

Il constitue l'élément de décision majeur du décideur. Le choix qui en découle se porte en général vers la solution qui minimise les impacts sur l'environnement et le coût global de l'opération.

Pour chaque projet routier, il est donc nécessaire de procéder à une analyse multicritère détaillée et comparative des diverses solutions possibles afin d'établir les atouts de chacune d'elles.

Cette analyse multicritère (économique et environnementale) peut être menée grâce au nouveau logiciel PERCEVAL, proposé par CIMbéton.

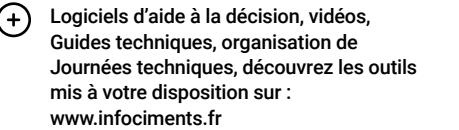

*Perceval est l'unique logiciel qui fait à la fois l'évalution et la comparaison des techniques routières tant sur le plan environnemental qu'économique.*

### SES DOMAINES D'EMPLOI

PERCEVAL permet d'effectuer les 7 simulations suivantes :

- > Évaluer les structures de chaussées en béton avec fondation et/ou les comparer aux structures en matériaux bitumineux (module 1).
- > Évaluer les structures de chaussées en béton avec fondation et/ou les comparer aux structures avec revêtement en produits modulaires (pavés/dalles en pierre naturelle ou pavés/ dalles préfabriqués en béton) (module 2).
- > Évaluer les structures de chaussées en béton sans fondation et/ou les comparer aux structures en matériaux bitumineux (module 3).
- > Évaluer les structures de chaussées en béton sans fondation et/ou les comparer aux structures avec revêtement en produits modulaires (pavés/dalles en pierre naturelle ou pavés/ dalles préfabriqués en béton) (module 4).
- > Évaluer les structures en graves hydrauliques et/ou les comparer aux techniques en matériaux bitumineux (module 5).
- > Évaluer les dispositifs de retenue en béton et/ou les comparer aux glissières en métal (module 6).
- > Évaluer les ouvrages d'assainissement en béton (module 7).

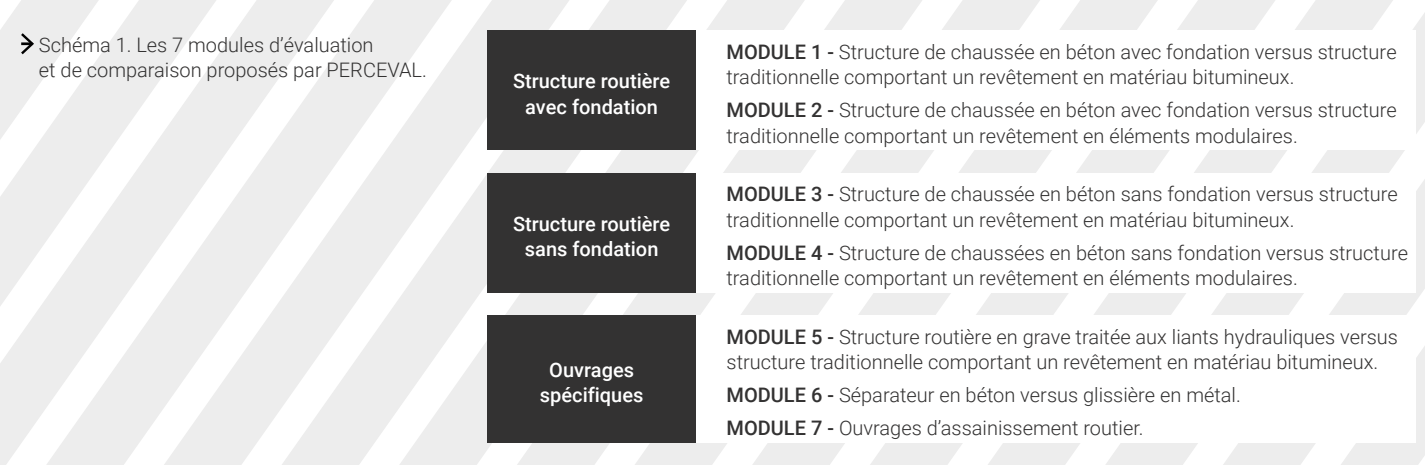

Schéma 2. La frontière d'évaluation et de comparaison de PERCEVAL.

$$
\begin{array}{c}\n\text{Cycle} & \text{File} \\
\text{complete} & \text{Chapter 1:} \\
\text{Construction} & \text{entretien}\n\end{array}
$$

## SA FRONTIÈRE

Du « berceau » jusqu'à la fin de la période de service : phase de construction + phase d'entretien.

## SES INDICATEURS

PERCEVAL détermine les 7 indicateurs suivants :

- > 1 indicateur économique : coût global (actualisé).
- > 6 indicateurs environnementaux : émissions de gaz à effet de serre (GES) ; consommation d'énergie ; épuisement des ressources naturelles ; consommation d'eau ; acidification de l'air ; eutrophisation de l'eau.

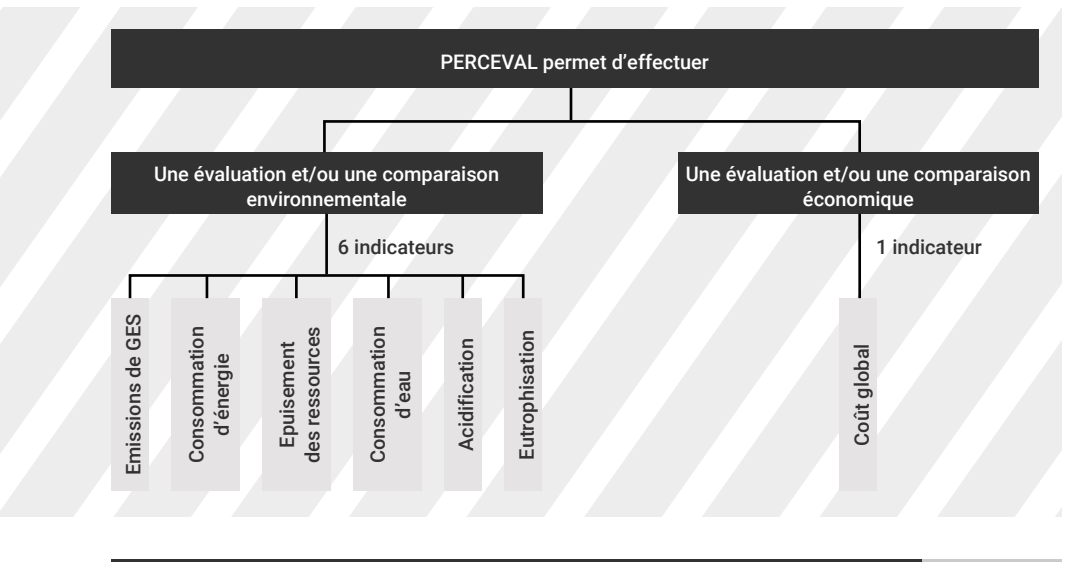

> Schéma 3. Les 7 indicateurs évalués.

Logiciels d'aide à la décision, vidéos, Guides techniques, organisation de Journées techniques, découvrez les outils mis à votre disposition sur : www.infociments.fr

 $(+)$ 

## SA BASE DE DONNÉES

Pour les calculs environnementaux, le logiciel s'appuie sur une base de données rassemblant les différents ICV des constituants de base des matériaux routiers (ciment, LHR, granulats, bitume, eau), du gasoil, de l'acier et des matériels de fabrication, de transport et de mise en œuvre. Il s'agit de :

ICV Granulats 2017 : Source UNPG.

- ICV Bitume 2011 : Source Eurobitume/Ecoinvent
- ICV Ciments (CEM) 2017 : Source ATILH.
- ICV Liants Hydrauliques Routiers LHR 2018 : Source ATILH
- ICV Armatures, fers de liaison et goujons : Source Base ArcelorMittal
- ICV Gazoil : Source Base Eco-invent
- ICV Centrale de Malaxage : calculs réalisés par CIMbéton en s'appuyant sur la base Eco-Invent.
- ICV Transport : calculs réalisés par CIMbéton en s'appuyant sur la base Eco-Invent.

ICV Mise en œuvre : calculs réalisés par CIMbéton sur des données «consommation machines» provenant d'enquêtes auprès des entreprises routières et en s'appuyant sur la base ICV gazoil d'Eco-Invent.

#### SON LOGIGRAMME DE CALCUL

Il a été conçu avec une architecture organisée en étapes et reprenant les différentes phases du processus de mise en œuvre et d'entretien des techniques routières à évaluer ou à comparer. Chaque étape correspond à une source de données ou à un interlocuteur. L'utilisation du logiciel est rendue conviviale grâce à la présence d'un menu interactif illustrant les différentes étapes de la simulation. Ce menu est repris à l'identique sur tous les écrans de calcul et de simulation. Les étapes peuvent être renseignées dans n'importe quel ordre et l'utilisateur pourra, à tout moment, revenir l'une d'elles et modifier la saisie. À chaque étape, il convient de cliquer sur le bouton « OK », situé en bas de page, pour valider la saisie et enregistrer les valeurs.

Chaque étape est accompagnée d'une notice explicative en bas de page. De plus, des liens d'aide sont prévus pour la majorité des champs d'entrée. Ils sont matérialisés par un point d'interrogation encadré.

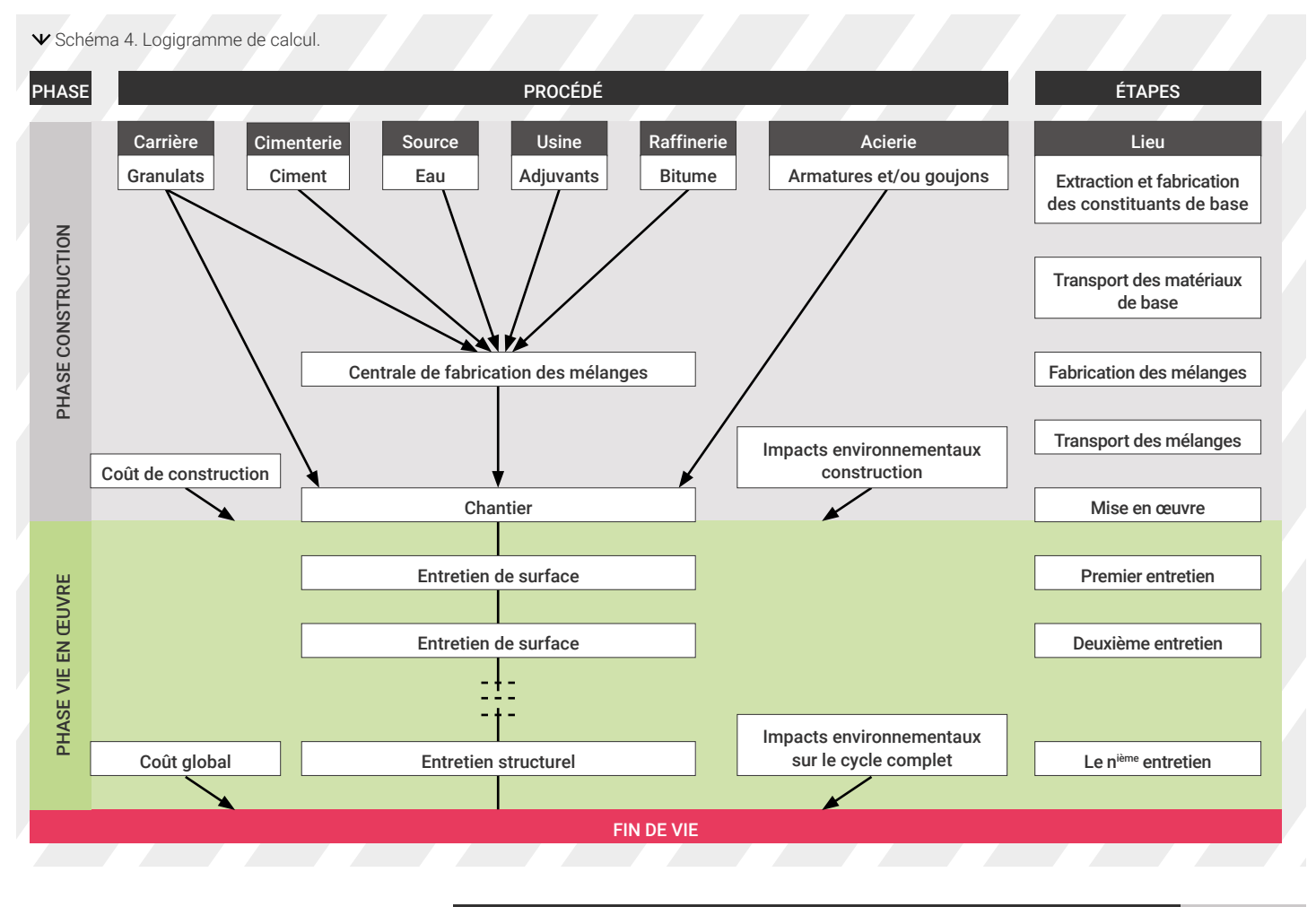

**E** LOGICIEL - PERCEVAL **PRODUCTION** 

Logiciels d'aide à la décision, vidéos,  $(+)$ Guides techniques, organisation de Journées techniques, découvrez les outils mis à votre disposition sur : www.infociments.fr

*Perceval effectue l'évaluation et la comparaison des techniques routières sur le cycle complet : construction + entretien.*

## PERCEVAL : UN LOGICIEL SUR MESURE

Pour chacune des évaluations ou des comparaisons, le logiciel a été conçu pour permettre à l'utilisateur de :

> Choisir, en fonction des données locales de son projet, les valeurs des paramètres à chaque étape de l'étude ;

 er ultérieurement la simulation, s'il obtient entre-temps les données exactes de ses interlocuteurs.

> Saisie directe de valeurs exactes. Cela fournit une meilleure précision dans le calcul des impacts économiques et environnementaux des deux techniques en compétition, mais cela nécessite au préalable la collecte des données indispensables à la simulation, par exemple par enquête auprès des différents intervenants potentiels sur le projet.

# CE QU'IL PREND EN COMPTE

#### **En phase de construction**

- > Le coût et les impacts d'extraction, de fabrication et de transport des constituants des matériaux routiers (liant, granulats) ;
- > Le coût et les impacts de fabrication des matériaux et des mélanges ;
- > Le coût de transport de ces matériaux et mélanges des sites de production jusqu'au chantier ;
- > Le coût et les impacts des ateliers de mise en œuvre.

#### **En phase d'entretien**

En plus des éléments précisés en phase de construction :

> Le coût et les impacts de déconstruction (rabotage, transport et mise en décharge ou en plateforme de recyclage).

### CE QU'IL NE PREND PAS EN COMPTE

- > Le coût et les impacts de fabrication du matériel d'extraction, de fabrication et de transport des matériaux et des engins de mise en œuvre ;
- > La réduction de la consommation d'énergie électrique de l'éclairage (cas des chaussées en béton qui, grâce à leur clarté, permettent de réduire la consommation électrique) ;
- > La réduction du réchauffement climatique (cas des chaussées en béton qui, grâce à leur clarté, permettent de réduire le réchauffement climatique).

## PRÉSENTATION DES RÉSULTATS

Elle comprend l'ensemble des données saisies ou choisies par l'utilisateur dans le menu déroulant ; les résultats du calcul des impacts de chacune des deux techniques comparées ; les résultats de la simulation sous forme de tableaux comparant les deux techniques entre elles, sur le plan économique et environnemental, et une présentation des résultats sous forme graphique.

### L'EXPORT

Cette fonctionnalité n'est disponible qu'une fois toutes les données saisies. L'utilisateur peut exporter les données de sa simulation de deux manières :

> Soit par téléchargement au format Excel ou PDF ;

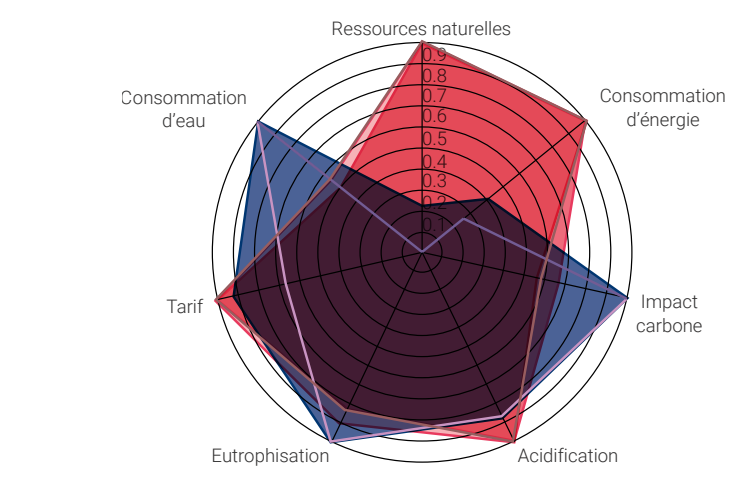

Schéma 6. Présentation des résultats.

**DERECTION** 

ources naturelles

Consommation d'énergie

> Impact carbone

#### > Schéma 7. Présentation des résultats.

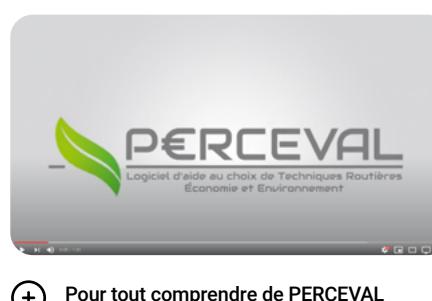

Pour tout comprendre de PERCEVAL en vidéo, cliquez ici.

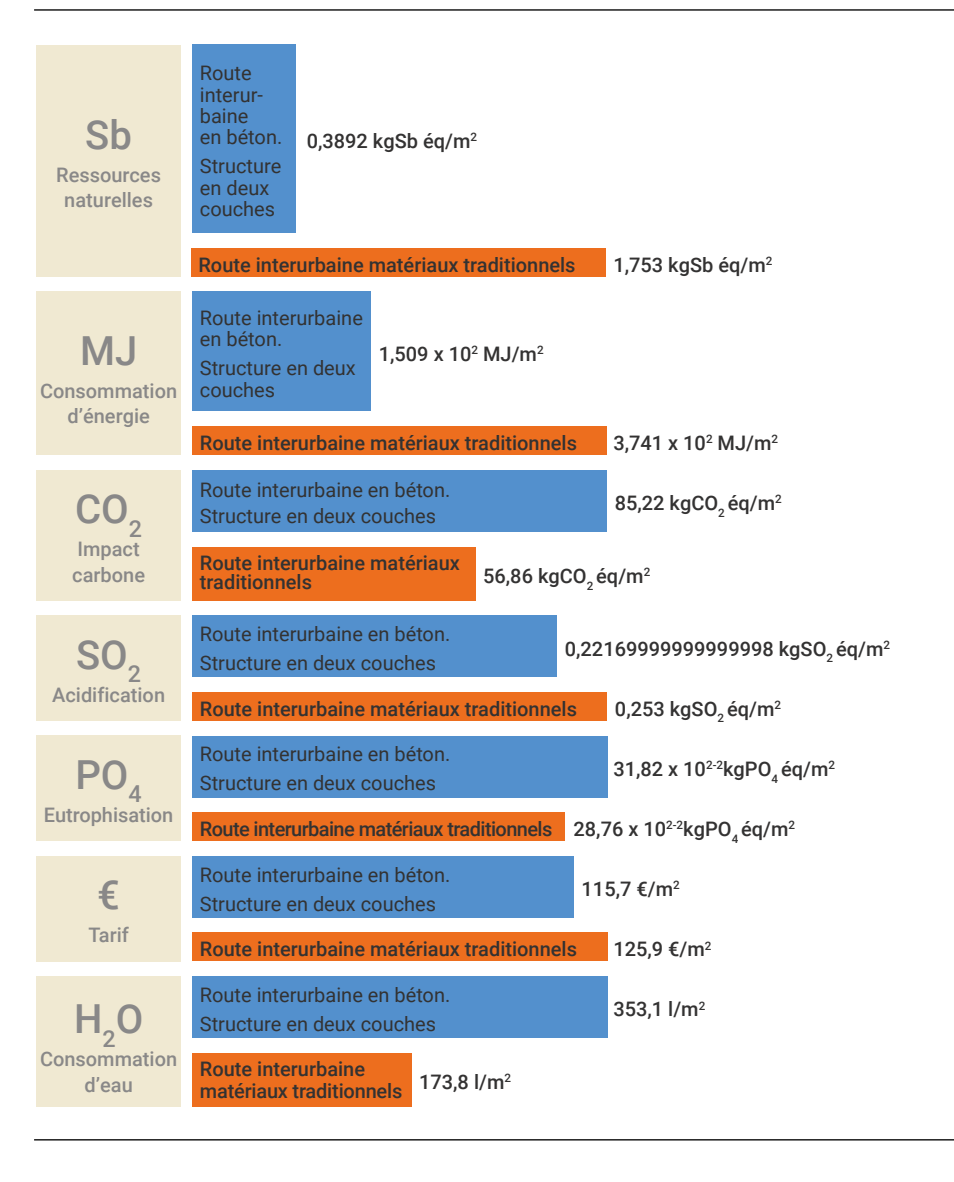

> Soit par un courrier électronique au format Excel.

## PROCÉDURE D'INSCRIPTION

> Pour vous inscrire et commencer à utiliser PERCEVAL

https://www.infociments.fr/calculateur-perceval

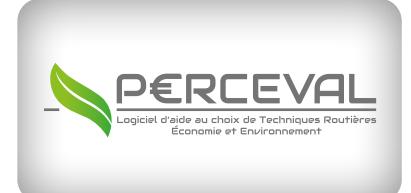

Pour découvrir PERCEVAL, cliquez ici et accedez au calculateur.

 $\Theta$ 

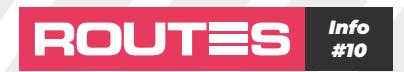

- Direction de la publication : François Redron
- Direction de la rédaction, coordinateur des reportages : Joseph Abdo
- Rédaction en chef : Charles Desjardins

Reportages, rédaction : Fenêtre sur cour, Joseph Abdo, Étienne Diemert Direction de projet & direction artistique : Fenêtre sur cour / Studio L&T

Crédits photos : CIMbéton

Pour tout renseignement, contacter CIMbéton. 7, place de la Défense 92974 Paris-la-Défense Cedex. Tél. : 01 55 23 01 00 - E-mail : centrinfo@cimbeton.net